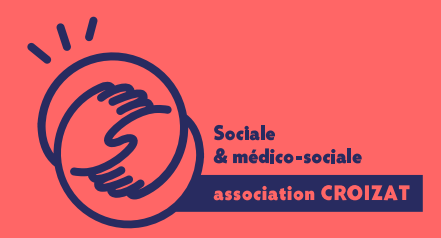

Formation continue

# **OUTLOOK, bien démarrer**

FORMATION CONTINUE | FORMATION NON CERTIFIANTE

**Lieu** Paris 12 Montreuil

**Zone géographique** Région Île-de-France

**Durée de formation** 1 jour / 7 heures

**Niveau** Débutant

**Tarif** 294 €

**Taux de satisfaction** 88% de satisfaction

### **Sessions de la formation**

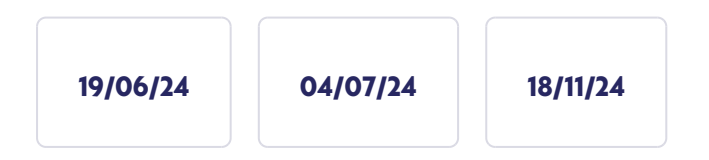

# **La formation**

### **Objectifs**

L'objectif de cette formation est de vous permettre de **communiquer avec aisance par e-mail avec Outlook et d'utiliser l'agenda**.

### **Compétences visées**

Comprendre les concepts de bases de la messagerie électronique - envoyer, recevoir des e-mails avec pièces jointes gérer et organiser la boite de réception, vos contacts - trier vos e-mails, les retrouver - utiliser les calendriers et créer des événements.

# **À qui s'adresse la formation ?**

#### Public visé

Toute personne débutante amenée à utiliser une messagerie électronique dans l Des utilisateurs ayant une pratique autodidacte qui désirent réactualiser les ba fonctionnalités avancées de OUTLOOK.

#### Prérequis

Avoir des connaissances de base en informatique sur un PC (Windows), ou un M d un ordinateur ; ou, avoir suivi nbarsee sfoot en a aidonum seuarulte que

# Programme de formation

L Email reste une pratique très utilisée dans le monde du travail et l administra électronique peut s avérer un cauchemar, aussi pendant cette formation nous ap 1- Concept d Email

- Comprendre le trajet d un E-mail
- Savoir configurer sa boite mail (serveur SMP, POP et IMAP)
- Faire la différence entre un Web Mail et un Gestionnaire de Mail
- Expliquer la structure d une adresse e-mail

2- Envoyer des courriers électroniques

- Connaître les fonctionnalités de base : envoi et réception
- Choisir un objet de message approprié
- Mettre en forme le texte dans corps du message électronique
- Comprendre l utilité des champs de catégories destinataires : À, Copie (Cc)
- Insérer, supprimer une pièce jointe à partir du Local ou d un Drive
- Connaître les limitations et les restrictions d envoi de pièces jointes
- Envoyer un e-mail avec une priorité

3- Gérer la boîte de réception

- Distinguer les principaux dossiers des courriers électroniques
- Ouvrir, fermer, supprimer un e-mail
- Gérer la corbeille
- · Différencier les fonctions : répondre, répondre à tous et les utiliser à bon e
- Transférer un message
- Ouvrir, fermer, supprimer, enregistrer une ou plusieurs pièces jointes
- Utiliser les principales fonctions d impression

4- Gérer des contacts

- ou supprimer une ou plusieurs adresses de contacts
- Créer une liste de distribution
- Attribuer des destinataires dans les différents champs : À, Copie (Cc), Copie cachée (Cci/Bcc) avec le carnet d'adresses
- Gérer un envoi groupé, les règles à suivre
- Ajouter

### **5- Outils et paramètres**

- Afficher, masquer, réduire les barres d'outils, le ruban
- Créer, mettre à jour et supprimer automatiquement la signature

### **6- Utiliser le calendrier**

- Gérer les différents affichages
- Se repérer et se déplacer dans la chronologie
- Créer un rendez-vous dans son calendrier
- Faire la différence entre les rendez-vous et les réunions
- Partager son calendrier

### **7- Sécurité**

- Savoir repérer les risques d'e-mails frauduleux, virus ou indésirables
- Choisir des mots de passe sécurisés
- Bien repérer l'expéditeur d'un message
- Connaître les bons gestes si l'on n'est pas sûr de l'expéditeur

# **L'apprentissage**

### **La méthode d'apprentissage**

La jauge réduite permet un suivi personnalisé et une prise en compte votre niveau et vos besoins. Des intervenant·es expérimenté·es dans le suivi de public en difficulté vous accompagnent dans votre progression individuelle. Cours en présentiel, exercices pratiques ,exercices sur notre plateforme en ligne.

### **Les moyens d'apprentissage**

Chaque stagiaire dispose d'un PC individuel pendant toute la durée de la formation et se voit créer un compte informatique OFFICE 365 comportant une adresse mail, un Onedrive, une suite bureautique. Nos salles sont équipées de vidéo-projecteurs et/ou de tableaux interactifs. Une veille technologique constante permet de maintenir les plateaux techniques d'apprentissage et d'examen au niveau de l'agrément (niveau RE). Une médiathèque est à disposition des stagiaires.

### **Les modalités d'évaluation**

En fin de formation, une évaluation vous est proposée sous forme de QCM et/ou vos connaissances.

Ces questions en relation avec votre formation vous permettront de ponctuer vo

# Attestation de formation

Une attestation de formation est remise en fin de parcours à chaque participant

# Modalités d'accès

Formation inter-entreprises Inscription en ligne. Consultez les prochaines sessions au plus proche de chez Formation intra-entreprise Cette formation est disponible au format intra-entreprise, en présentiel ou dista contactez-nous !

[En savoir plus sur nos m](https://www.asso-croizat.org/formation-continue/vos-droits-et-demarches/modalites-et-delai-dacces)odalités d'accès.

# Accessibilité

Une attention toute particulière est portée aux personnes en situation de handic pour le bon déroulement de votre parcours de formation is fuor siant poles demande.

# Inscription en ligne

S'inscrCrle

# Tarifs et financement

### Tarif

Tarif individuel : 294 ¬ TTC

Tarif intra entreprise : Sur devis selon le nombre de participant·e.s. Nous consu

### Financement

Salarié·e, demandeur·se d emploi, libéral·e, acteur·rice du monde associatif... i votre formation. Que ce soit par l OPCO de votre employeur·se, Pôle Emploi, de pourrons vous conseiller sur des solutions adaptées à votre situation.

Contact Secrétariat | Formation Continue 01 48 18 57 24 [formation-continue@ass](mailto:formation-continue@asso-croizat.org)o-croizat.org